**AutoCAD Crack Full Product Key [Latest]**

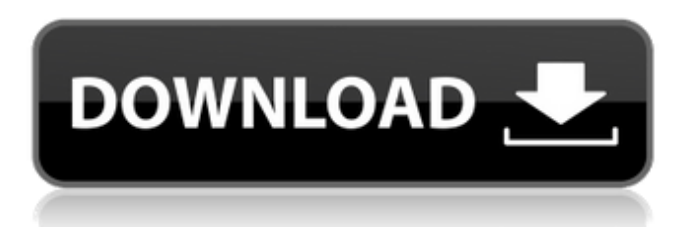

## **AutoCAD Crack + [Win/Mac] (2022)**

At its peak, over the years, over 10,000 students and professionals were trained and certified to use AutoCAD in North America. AutoCAD 2012 is the 17th version of AutoCAD, which is currently available as a desktop program, web app, iOS app, Android app, Windows tablet app, Windows 10 mobile app, and Windows Universal app. AutoCAD 2017 is an update to the 2016 version. This article will guide you to the most up-to-date version of AutoCAD 2017. What's New in AutoCAD 2017? In AutoCAD 2017, you can use the new "Styles" panel. It can be used in drawing creation, editing, and viewing. It can be used for creating and modifying geometric and graphical elements in the drawings. It can be used to create and modify text, and control parametric objects. If you're using multiple windows, you can switch among those windows with the new "Window switching" feature. You can also drag and drop objects among those windows. In the "Drawing windows" panel, you can click the "Minimize all drawings" or "Maximize all drawings" buttons to either minimize or maximize the drawings in the drawing windows. Now, you can use the "Auto arrange" feature in drawing creation mode. When you do so, the drawings will be created and organized according to the design intent. You can use the "Look for" tool in the "Objects" panel to check the dimensions of elements. In this case, you need to choose an element in the drawing and use the "Look for" tool to check the dimensions of that element. In AutoCAD 2017, the "Command" menu has new menu items. The following new options are available in the "File" menu: Save As: In the Save As dialog box, you can click the Save as Type drop-down list to see available options. In the Save As dialog box, you can click the Save as Type drop-down list to see available options. Save As User Defined: You can use the "Save As User Defined" command to save a drawing as a userdefined drawing. In this case, you need to save the drawing first, and then save the drawing as a user-defined drawing. In the Save As dialog box, you can use the "Save as type" drop-down list

### **AutoCAD Crack License Keygen Free Download**

AutoCAD Crack is used to create architectural blueprints and architectural drawings. Most architecture blueprints are 3-dimensional and architectural drawings usually use 2-dimensional drafting tools to simplify the drawing and make it easier to interpret the drawing. Architectural drawings are commonly used for commercial and residential buildings. Drawing tools include line, area, and marker tools. There are many types of architectural drawings and these include site plans, floor plans, building elevations, interior and exterior elevations, drafting blueprints, shop drawings, structural drawings, and construction drawings. Architectural drawings are created in AutoCAD and then sometimes sent to other software such as AutoCAD software used by engineers, or GIS systems used by construction companies. In addition, architectural drawings are sometimes submitted to the client. In addition to architectural drawings, many other types of drawings may also be created in AutoCAD. Drawings used in manufacturing may include shop drawings, shop floor plans, as well as assembly drawings. AutoCAD for architects is delivered by two major software companies: Autodesk, Inc. and Bentley Systems. Autodesk's architectural Autodesk Architecture uses concepts based on the AutoCAD Architecture system to support architectural and engineering design. In June 2019, the company announced that the \$2,500 three-year subscription, Autodesk Architecture will be replaced with Autodesk Architecture EE, a \$5,000 annual subscription which expands the software by allowing customers to also use AutoCAD for building design. The Autodesk Architectural Engineering, used by users of Autodesk Architecture and Architectural Drafting, was included in AutoCAD 2018. The Architectural Engineering functions are based on the same components and programs as the Architecture function. In October 2018, Autodesk announced that it would be releasing a new software called Autodesk Building Analytics. A mobile app to allow users to "quickly search, analyze, and visualize data from your Autodesk Architecture projects." With the release of AutoCAD 2019, a number of changes were made to the product. A new function was added to the ribbon, which allows users to map layers on top of one another. The Show Commands Popup function, which was found in the menus when a ribbon button was clicked, now resides in the ribbon itself. In addition, the Help menu was improved. The Zoom levels were expanded from three to five, and the Display preferences were revamped. Release history Notable users Notable users of AutoC a1d647c40b

### **AutoCAD Crack Free License Key (Final 2022)**

Download the crack version you just have downloaded, extract the autocad files and run the.exe. Enjoy! Update log 2018-05-22 - v1.1 (2018-05-22) - New: added email support - New: added added the option to change or remove the password before the crack works 2018-05-20 - v1.0 (2018-05-20) - All cracked files will be deleted when finished installing 2018-05-15 - v1.0-1 (2018-05-15) - License moved from to - Some minor corrections 2018-05-11 - v1.0-0 (2018-05-11) - Added more options - Removed license text from the crack 2018-05-08 - v1.0-0-1 (2018-05-08) - Added.NET version detection (more easily visible) - Added.NET 4.0 and above to the supported list (because, hopefully, you are not using 4.5.2) 2018-05-06 - v1.0-0-0 (2018-05-06) - First release Q: Any way to see password hashed in Ruby? Given,  $db =$ SQLite3::Database.new("test.db") db.execute "CREATE TABLE passwords (name, password, PRIMARY KEY (name))" and the code: def generate password password  $=$ SecureRandom.hex(40) db.execute("INSERT INTO passwords VALUES('#{name}', '#{password}')") return password end given my name is "dave", I can't figure out how to see the password it generated. For example, in Ruby on Rails you can see if your credentials are correct by looking at the table users and the hashed passwords. How can you do the same thing in this case? A: You can use an sqlite3 SQLite3::Database object's execute method to execute SQL commands against the database and return the rows affected.

### **What's New In?**

Markup Import & Markup Assist can import comments and feedback from: Paper, tablet, and mobile devices. PDF and PowerPoint files. Web browser links to feedback on the Internet. Markup Assist can generate a standard or custom template to create a listing of all changes to your design since you last used the feature. In the CAD world, you're most likely to get feedback from your clients or your peers. You can use this new feature to incorporate their comments, but you can also import comments from almost any source: Paper comments. PDFs that include comments. Web links to comments on the Internet. Drawings, CAD files, PDFs, and websites from anywhere you are. You can see all of the comments on the screen, so you can more easily and quickly incorporate feedback. Like Import from Paper, Import from Web Browser allows you to import feedback from anywhere in the world. You can even import from a website that is not on the Internet! You can quickly send feedback or share a link to comments. You can even annotate a drawing with comments and feedback from other people on the Internet or a group of collaborators. A few people may be able to review and discuss the comment. All users see comments from people with whom they share the drawing. You can find a drawing and export it to the comment process using the Export to Comments command. You can share the link to your drawing and receive feedback from people with whom you share the drawing. You can send the feedback, but you can't see it until you open the drawing again. So how does this help my day-to-day? As a Draftsman, you often work on a design with several members of the team or several people who were not at the drawing session. You don't have to look up the same comments every time. This new feature can help you quickly import and incorporate comments from anyone with a connection to the project. And if you have a standard template, you can also get a listing of all of the changes to your drawing since you last used the Markup Import and Markup Assist feature. If you want to be sure that you don't miss any changes, you can easily generate a listing of all changes to your drawing. Improvements in the View and Properties windows If you've used an earlier

# **System Requirements:**

-Windows 7 -OS X El Capitan 10.11.5 -Homebrew -Logicpro Ultralite V3 -A video card that supports OpenGL ES 2.0 System Requirements: In addition to a strong CPU, this homebrew aims to provide the best experience possible on a number of systems, starting with the iPhone. It does so by providing heavy optimizations for certain parts of the OS to increase performance, while also taking measures to try and reduce load on the CPU in areas where it can. The end result